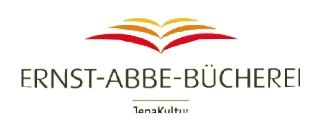

# **Boolesche Operatoren**

# **und | and | + | &**

Verknüpfung von Suchwörtern mit **UND** Finden von Dokumente, die sowohl das erste, als auch das zweite Suchwort enthalten.

Suche mit **UND** findet eine Schnittmenge, z. B. alle Dokumente, die "Urlaub" und "Freizeit" enthalten.

## **oder | or | (Komma)**

Verknüpfung von Suchwörtern mit **ODER** Dokumente, die eines der Suchwörter enthalten. Bei der Suche mit **ODER** wird die Vereinigungsmenge aus mehreren Suchbegriffen gefunden, z. B. alle Dokumente, die entweder "Urlaub" oder "Freizeit" oder beide Begriffe enthalten.

## **not | nicht |** -

Verknüpfungen von Suchwörtern mit **NICHT** Dokumente, die den Suchbegriff vor dem **NICHT**  enthalten, nicht aber den Suchbegriff hinter dem NICHT.

Bei der Suche mit **NICHT** wird eine Teilmenge gefunden, z. B. bei der Suche nach "Urlaub nicht Freizeit" werden alle Dokumente gefunden, die "Urlaub" enthalten. Dokumente die zusätzlich "Freizeit" enthalten, werden nicht angezeigt.

# **Kontextoperatoren**

# **neben | adj | "..."**

Die Suchbegriffe müssen nebeneinander – in der Reihenfolge der Eingabe – stehen. Es darf kein Wort dazwischen stehen. Beispiel: microsoft adj explorer "Microsoft Explorer" wird gefunden. "Microsoft Internet Explorer" wird nicht gefunden.

*Achtung, dieser Operator kann nicht in Verbindung mit dem Operator mit/with verwendet werden.*

## **neben2, adj2**

Die Suchbegriffe müssen nebeneinander – in der Reihenfolge der Eingabe – stehen. Es darf max. ein Wort dazwischen stehen. Beispiel: microsoft adj2 explorer würde "Microsoft Internet Explorer" finden.

## **ndj**

Suche nach Begriffen in beliebiger Reihenfolge. Beispiel: marketing ndj manager findet sowohl "marketing manager" als auch "manager marketing".

## **ndj2**

Die Suchbegriffe können in beliebiger Reihenfolge eingegeben werden. Es dürfen 1–2 andere Wörter dazwischen stehen.

## **f***n*

**"n"** steht für eine beliebige Zahl zwischen 5 und 200 Wörtern.

Der Suchbegriff muss innerhalb der ersten "n" Wörter des Dokuments vorkommen. Beispiel: Merkel/f10 findet Dokumente, in denen "Merkel" in den ersten 10 Wörtern vorkommt. Beispiel: Merkel.ti./f5 findet Dokumente, in denen "Merkel" in den ersten 5 Wörtern des Titels vorkommt. Der Operator durchsucht jedes Textfeld einzeln. *Es ist nicht möglich, den Operator zusammen mit Klammern oder Anführungszeichen zu verwenden.*

## **a***n*

**"n"** steht für eine beliebige Zahl zwischen 1 und 999

Der Suchbegriff muss innerhalb eines Dokuments "n" mal vorkommen. Beispiel: Merkel/a10 findet Dokumente, in denen "Merkel" mindestens 10-mal vorkommt. Beispiel: Merkel.ti./a2 findet Dokumente, in denen "Merkel" mindestens 2-mal im Titel vorkommt. *Der Operator kann nicht mit Klammern oder Anführungszeichen verwendet werden.*

## **mit | with**

Die Suchbegriffe müssen im selben Satz vorkommen. Beispiel bush with putin findet nur Dokumente bei denen "bush" und "putin" im selben Satz vorkommen. *Achtung, dieser Operator kann nicht in Verbindung mit dem Operator neben/adj verwendet werden.*

# **gleich | same | near**

Die Suchbegriffe müssen im selben Feld vorkommen. Beispiel: marketing same zukunft. Sowohl "Marketing", als auch "Zukunft" müssen beide in einem Datenbankfeld vorkommen, z. B. im Titel.

# **Trunkierung**

# **\$ | \***

## **Links- oder Rechtstrunkierung:**

Steht für eine beliebige Anzahl von Zeichen; es kann links oder rechts von einem Wort verwendet werden, aber nicht an mehreren Stellen gleichzeitig.

Es müssen mindestens drei Zeichen des Suchwortes angegeben werden. Beispiel: Lawine\* findet Lawinenabgang, Lawinensprengung, Lawine etc. \$energie findet Sonnenenergie, Kernenergie etc.

# **\$**

# **Binnentrunkierung:**

Steht für eine beliebige Anzahl von Zeichen innerhalb eines Wortes. Beispiel: Ma\$er findet Maier, Mayer etc.

## **?**

Kann am Wortanfang, Wortende oder in der Mitte des gesuchten Begriffs stehen. Ein "?" steht für genau ein beliebiges Zeichen, zwei "??" stehen für genau zwei beliebige Zeichen, etc. Beispiel: Ma?er findet Mayer, Majer, Maier, Mauer, Maler, etc. ?redit gefunden wird Kredit oder Credit.

# **Sonstige**

## **xw**

Mit dem Operator xw wird die Suche auf Dokumente mit einer bestimmten Wortanzahl beschränkt. Damit können z.B. Artikel mit sehr geringem Umfang ausgeschlossen werden. Beispiel: Konjunktur und xw>50 findet Dokumente mit 50 oder mehr Wörtern, in denen das Wort Konjunktur enthalten ist.

**~**

Es werden Dokumente gefunden, die sowohl den Suchbegriff als auch einen ähnlich lautenden Begriff enthalten. Beispiel: benking~ findet sowohl "benking" als auch "banking", "benzing", "berking", "bening", "benning" usw.